# **Free Download**

[Kworld Tv7134 Wdm Video Capture Driver For Mac](https://blltly.com/1ugo1s)

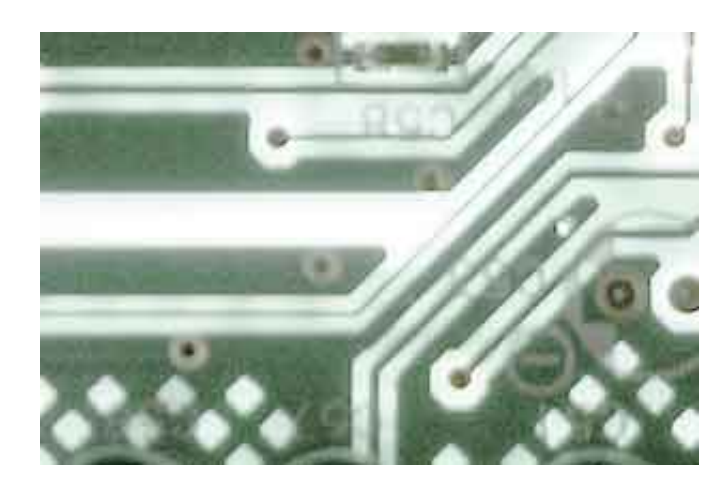

[Kworld Tv7134 Wdm Video Capture Driver For Mac](https://blltly.com/1ugo1s)

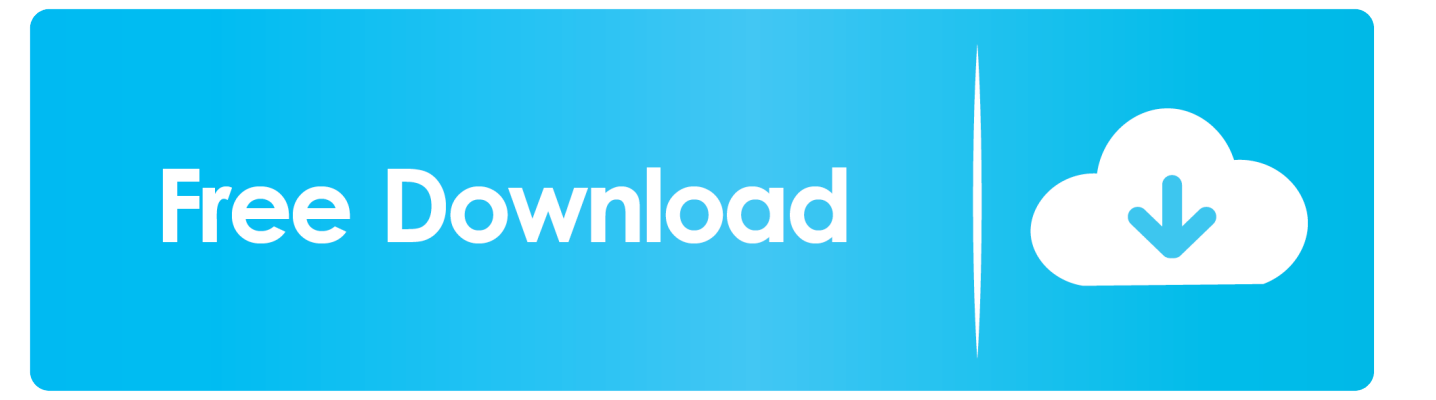

I >tried uninstall the old drivers, and install the new one, but there was no >picture in the Media Center.. 'Knud Rasmussen' wrote in message news:  $>1$  have just downloaded Vista drivere for this card, but it do not work.

- 1. kworld capture driver
- 2. kworld tv capture driver download
- 3. kworld tv878fbk audio capture driver

All Vista drivers for TV tuner cards do not support the Media Center application in Vista which requires that the input from the card drivers to VISTA be encoded in MPEG format.. And you'll be unable to run the best Mac applications and Windows apps side by side considering the software requires disk partitioning.

### **kworld capture driver**

kworld capture driver, kworld usb video capture device driver, kworld tv capture driver download, kworld polaris av capture driver, kworld tv878fbk - audio capture driver, kworld tv capture ntsc drivers, drivers polaris av capture kworld, kworld tv capture kw-tv878rf-pro driver, kworld usb capture device driver [Download Notebook For Mac Free](https://zen-newton-6670bf.netlify.app/Download-Notebook-For-Mac-Free)

Any solutions?? > > mvh > Knud Best vm for mac Although best known for the Mac version of their virtual machine software, Parallels also runs virtualization on Windows and Linux.. The Parallels software boasts a direct link, thanks to Try one of these great virtual machine apps. [Buen Emulador De GTA Para Mac](https://seesaawiki.jp/cioutrusnurbuy/d/Buen Emulador De GTA Para Mac)

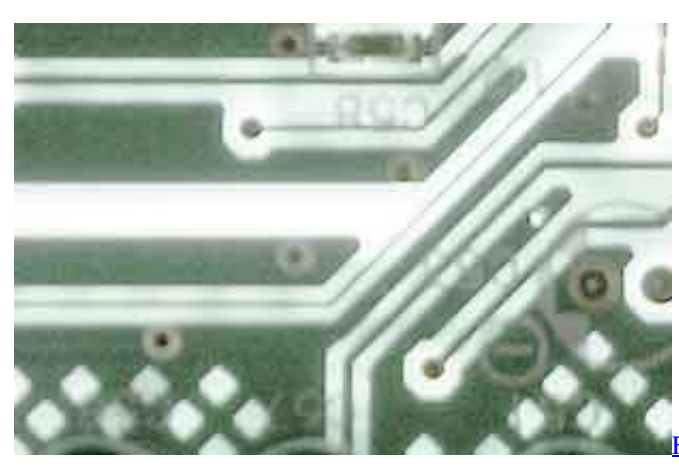

**Mac Games Download Full Version** 

#### **kworld tv capture driver download**

#### [Is The Self Control App For Mac Safe](https://olsuccoheatw.shopinfo.jp/posts/15720713)

 The encoding is performed by a hardware MPEG2 encoder chip on the tuner card so if your card specifications do not state that the card has this capability and or do not state that the card is not also supported with MCE2005 compatible drivers you will not be able to use it with MC.. The Vista tuner drivers that do not support Media Center run on any version of Vista and are for use with a TV application provided by the card manufacturer or by other TV applications that do require MPEG2 encoded video. [Classroom walkthroughs to improve teaching and learning Download book PDF, IBOOKS, DOCX, EPUB](https://philurban.doodlekit.com/blog/entry/13903020/classroom-walkthroughs-to-improve-teaching-and-learning-download-book-pdf-ibooks-docx-epub-darharie)

## **kworld tv878fbk - audio capture driver**

[Newblue Fx Keygen Download](https://mighty-river-68206.herokuapp.com/Newblue-Fx-Keygen-Download.pdf)

0041d406d9 [Code Activation Office 2019](https://keen-ramanujan-0efdfa.netlify.app/Code-Activation-Office-2019)

0041d406d9

[Adobe Master Collection Cc Download Mac](https://hub.docker.com/r/spafcupacon/adobe-master-collection-cc-download-mac)